# **APPENDIX B** Available Constants

This appendix lists some constants useful in programming the mod\_perl API. Note that the *Apache::Constants* class provides access to nearly all the constants required of the Apache C API, some of which are only required by mod\_perl internals, and others of which are rarely used in practice. Because the list is quite large (there are over 90 of them) and generally available via other documentation, only the constants that are genuinely useful to the mod\_perl programmer are listed here.

### **Handler Return Codes**

All handlers must return a meaningful status. Sometimes this status is an Apache-specific code, such as *OK*, and sometimes it is an HTTP-specific code such as *REDIRECT*. Most of these constants are defined in *httpd.h* in the Apache sources, with the exception of *DECLINE\_CMD*, which is defined with the other configuration constants in *http\_config.h* (see Table B.1).

| Constant    | Description                                                                                                    |
|-------------|----------------------------------------------------------------------------------------------------|
| 0K          | Most handlers will return OK to register the success of the handler to<br>Apache.                                                                                                    |
| DECLINED    | This constant is usually reserved for telling Apache that no action was<br>taken by the handler, that the handler declined to handle the phase of the<br>request that it was configured to process.                                                                                                    |
|             | In some instances, such as with PerlTransHandlers, returning DECLINED is<br>desirable even after you have inserted some processing into the request, so<br>that your handler does not stomp on the default Apache mechanisms.                                                                                                    |
| <b>DONE</b> | This return code signals the end of all processing; Apache will proceed<br>directly to the logging phase.                                                                                                    |
| DECLINE CMD | Directive handlers can return DECLINE_CMD if they want to pass that<br>directive back to Apache for handling. This is typically used in cases where<br>directive handlers want to step in only if a corresponding standard Apache<br>module is not found. However, like with DECLINED, it can also be used to<br>trick Apache into thinking that your handler has not handled the directive<br>when, in fact, some processing has occurred. |

**Table B.1** *Apache-Specific Return Codes*

# **HTTP Return Codes**

The HTTP-based constants are the official names for the *HTTP/1.1* status codes. Anything in the *400* or *500* series of responses is considered to be an error response. Although the constants shown in Table B.2 are the ones you are most likely to encounter, the official list is available in section 10 of the *HTTP/1.1* RFC or in *httpd.h* in the Apache sources. Both Apache and mod\_perl provide aliases for the more frequently used HTTP codes in order to make code more manageable. Consult *httpd.h* for the complete list of aliases as well.

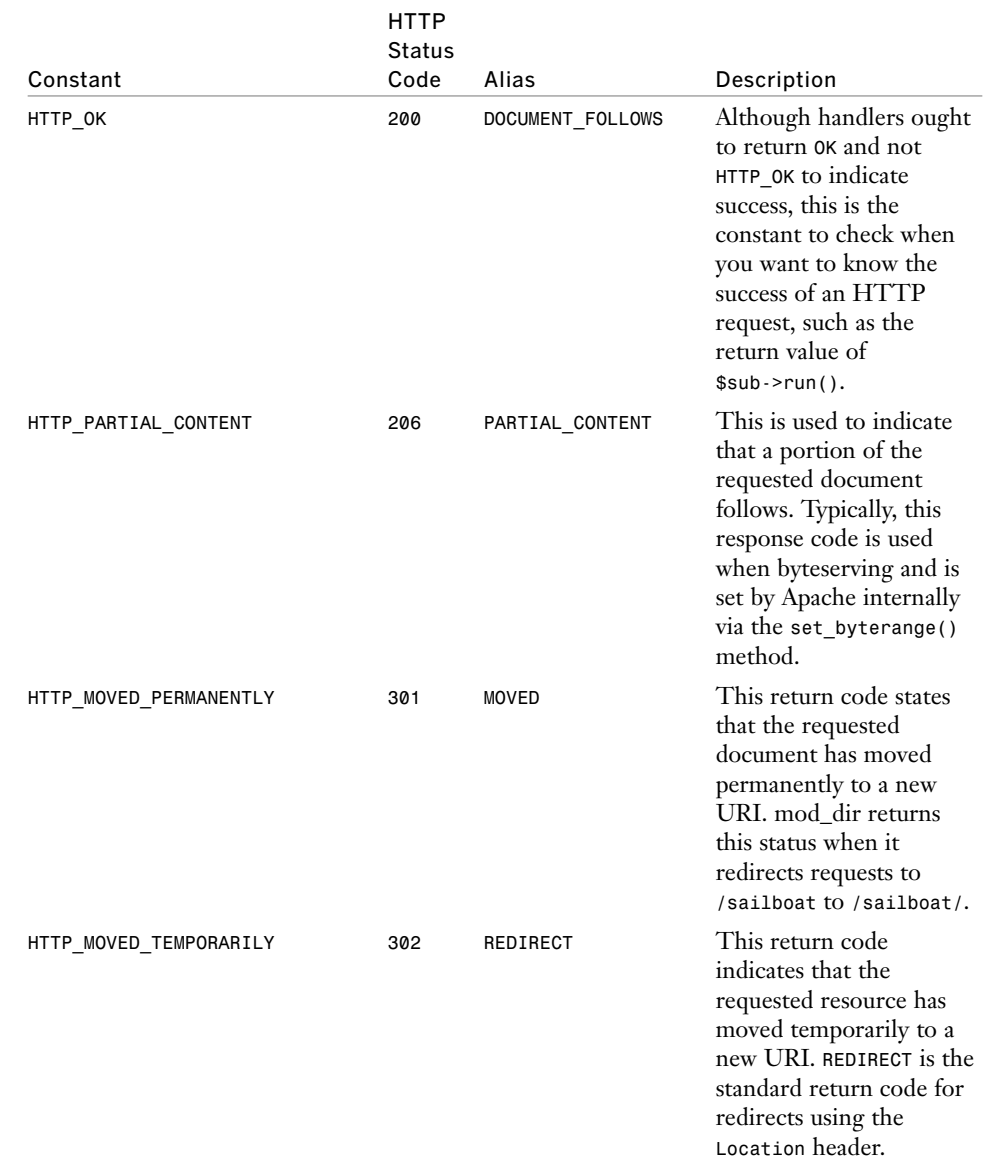

#### **Table B.2** *HTTP Return Codes*

#### **Table B.2** *(continued)*

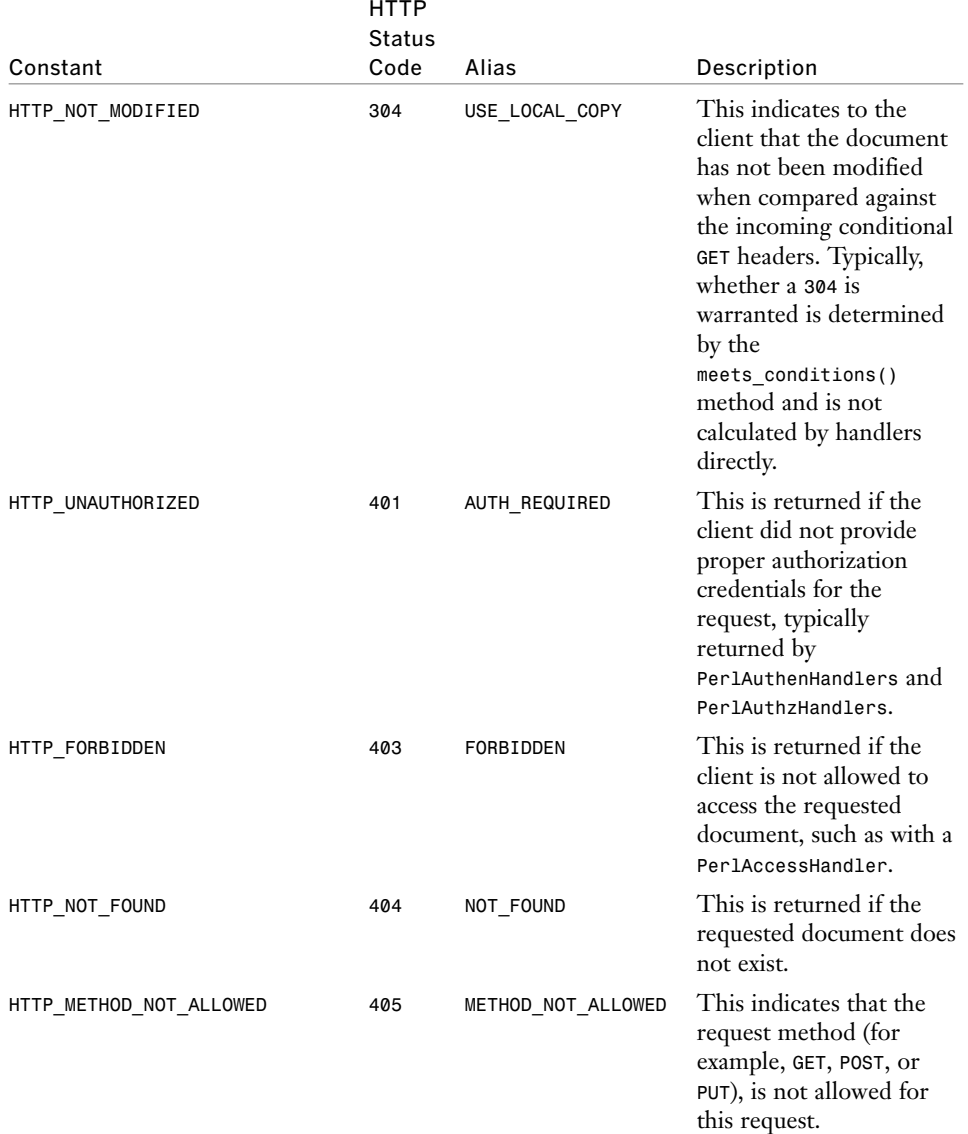

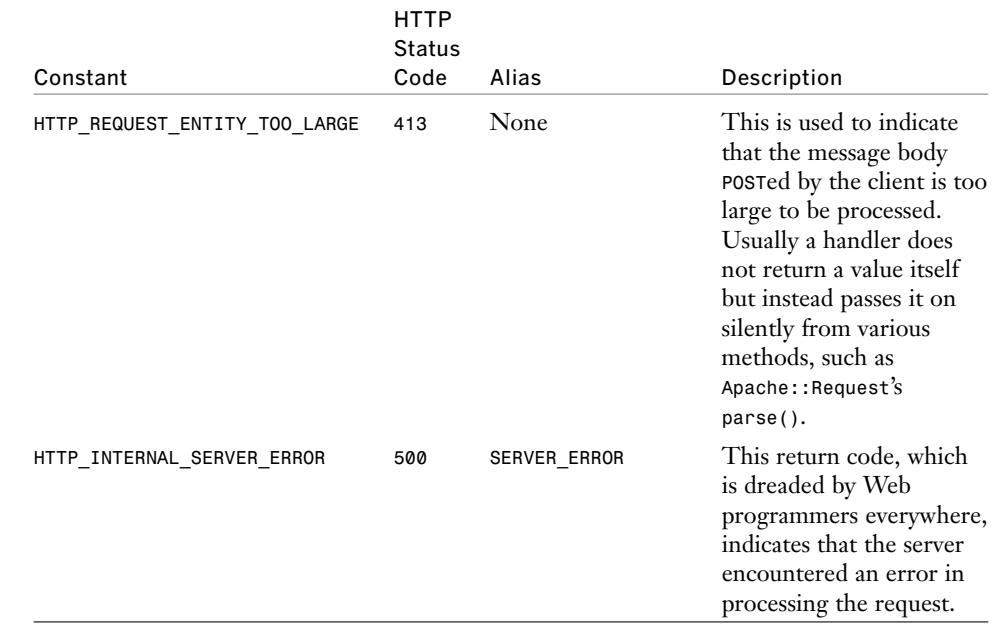

#### **Table B.2** *(continued)*

#### **Directive Handler Constants**

These constants correspond to the *args\_how* field of the Apache command record as described in Chapter 7, "Creating Handlers." You can find the official definitions in *http\_config.h* in the Apache sources. These constants can be imported into your module either explicitly or by using the *:args\_how* import tag with *Apache::Constants*. Generally, however, you do not need to actually import these constants, because they are used as string literals in *Makefile.PL*, and *Apache::ExtUtils* transparently transforms the literals into the necessary constant values. Table B.3 lists the available constants, together with the respective prototype and an example parameter list.

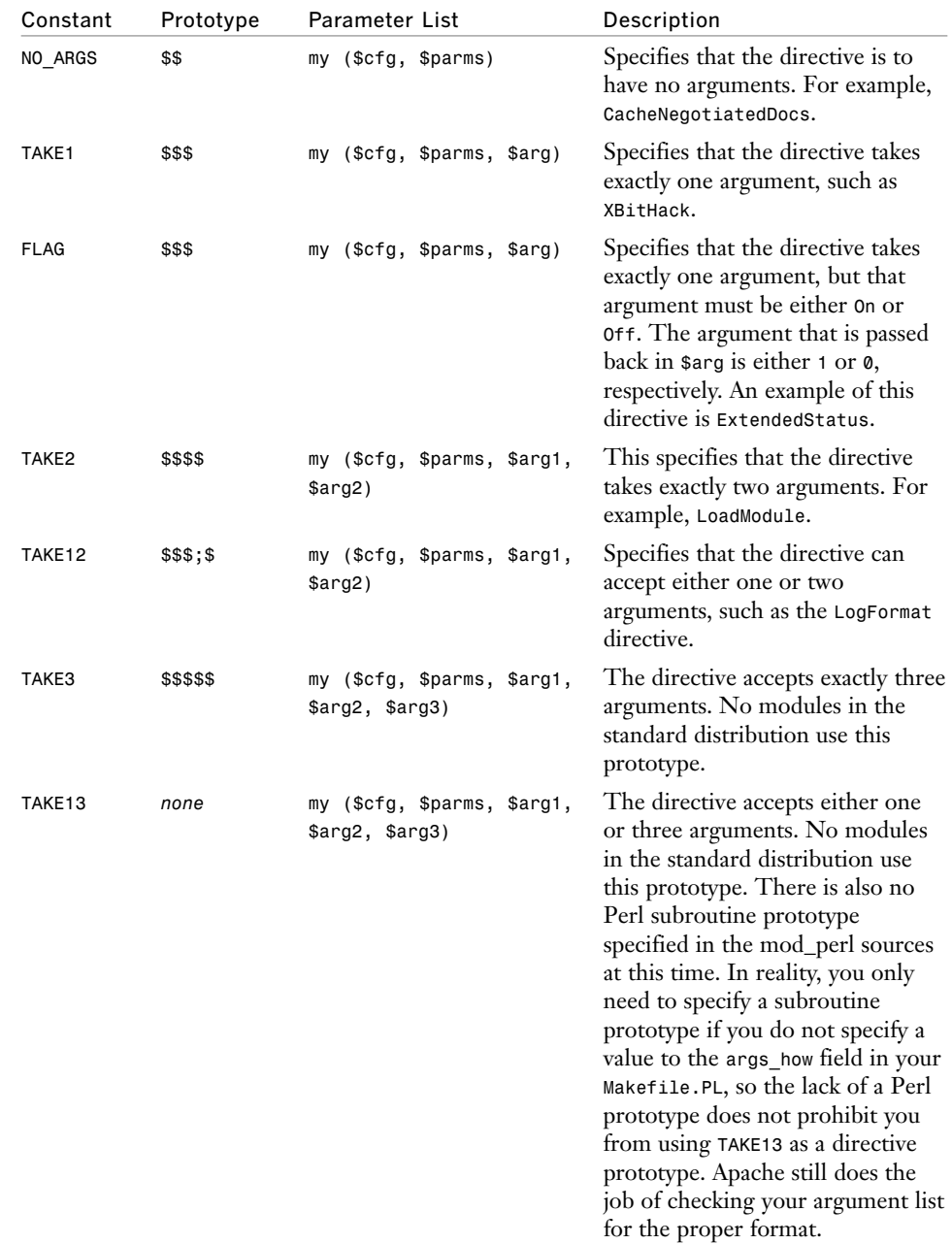

#### **Table B.3** *Directive Handler Constants*

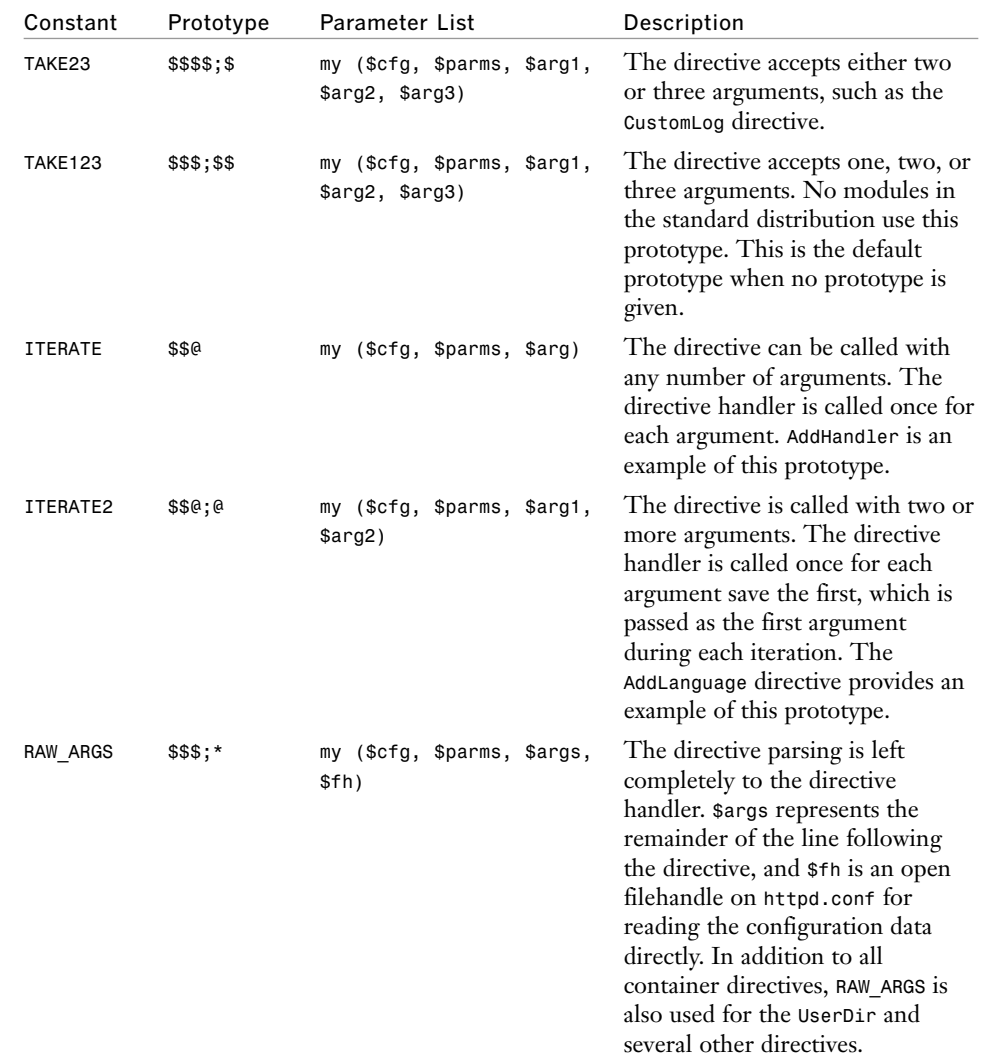

#### **Table B.3** *(continued)*

The constants in Table B.4 correspond to the *req\_override* field of the Apache command record, as described in Chapter 7, "Creating Handlers." You can find the official definitions in *http\_config.h* in the Apache sources. These constants can be imported into your module either explicitly or by using the *:override* import tag with *Apache::Constants*. Table B.2 lists the various places a directive can appear within a configuration. *<Directory>* really means *<Directory>*, *<Location>*, *<Files>*, and all

their regular expression matching cousins. *.htaccess* can be any file specified with the *AccessFileName* directive. Keep in mind that while these various values can be bitwise *OR*ed together, the only combination that adds any real value is

*RSRC\_CONF|ACCESS\_CONF*, which is why it is a separate entry in the table. Also note that *OR\_ALL* is the default.

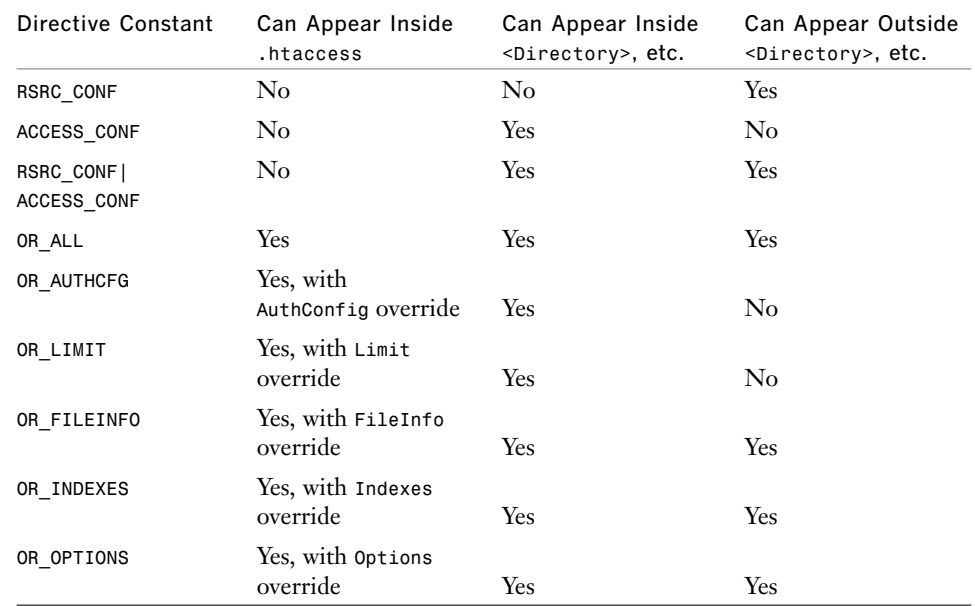

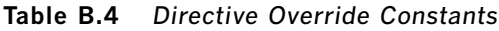

# **Logging Constants**

These constants correspond to the various settings of the *LogLevel* directive. Due to the way they are implemented within mod\_perl, they are part of the *Apache::Log* class and not the *Apache::Constants* class. They also do not need to be imported into your handler specifically; a simple *use Apache::Log;* is sufficient to be able to use all these constants within your code. Note that in the current implementation, a *LogLevel* of *debug* has the highest numerical value, and *emerg* the lowest, which is the opposite of what you might expect.

*use Apache::Log;*

*\$r->server->log->info('LogLevel is info or debug...') if \$r->server->loglevel >= Apache::Log::INFO;*

The *LogLevel* constants are

- *Apache::Log::EMERG*
- *Apache::Log::ALERT*
- *Apache::Log::CRIT*
- *Apache::Log::ERR*
- *Apache::Log::WARNING*
- *Apache::Log::NOTICE*
- *Apache::Log::INFO*
- *Apache::Log::DEBUG*

# **Server Constants**

Table B.5 shows the two constants that are available from the *Apache::Constants* class that are really Apache API calls underneath, and which are useful for digging out base server information.

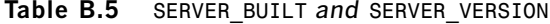

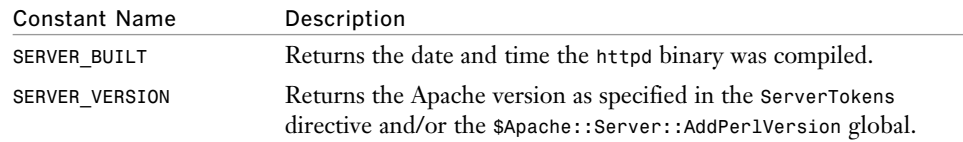